**МАОУ «Гимназия №37»**

**Дисциплина: «Информатика и ИКТ»**

### Тема урока **«Девять предметов в системе счисления»** (обобщающий урок по теме «Система счисления»)

**Учитель информатики: Хуснутдинова Р.Р.**

**Казань - 2014г.**

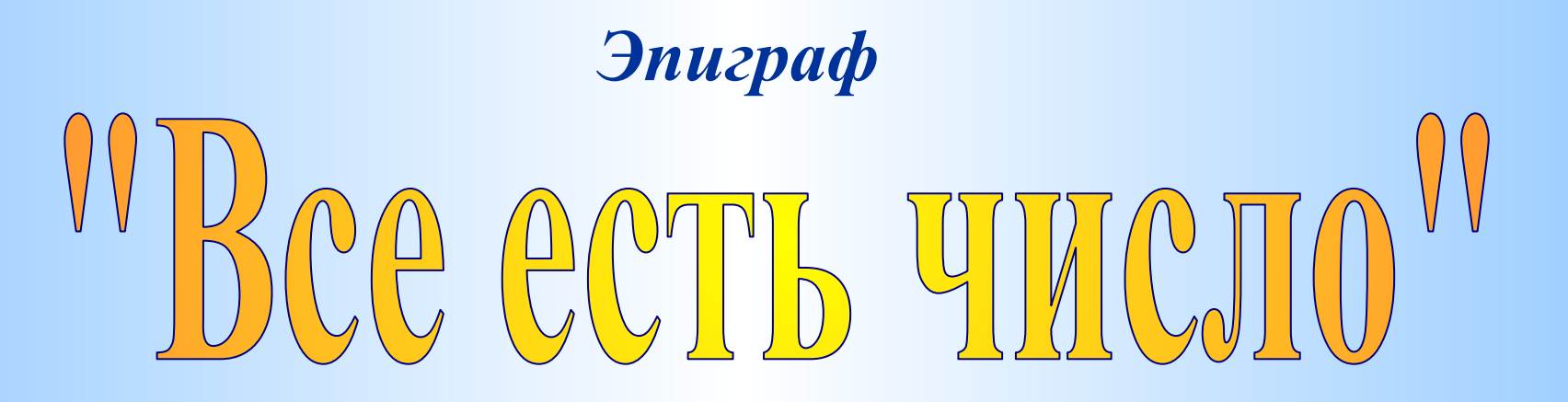

*Говорили древнегреческие философы, ученики Пифагора, подчеркивая важную роль чисел в практической деятельности.*

# Девять предметов

### в системе счисления

*(Обобщающий урок)*

Учащиеся выбирают поочередно табло из девяти предметов и выполняют задания, тем самым повторяя, обобщая и приводя в систему знания по теме «Системы счисления», но не в обычной форме, а в форме игры.

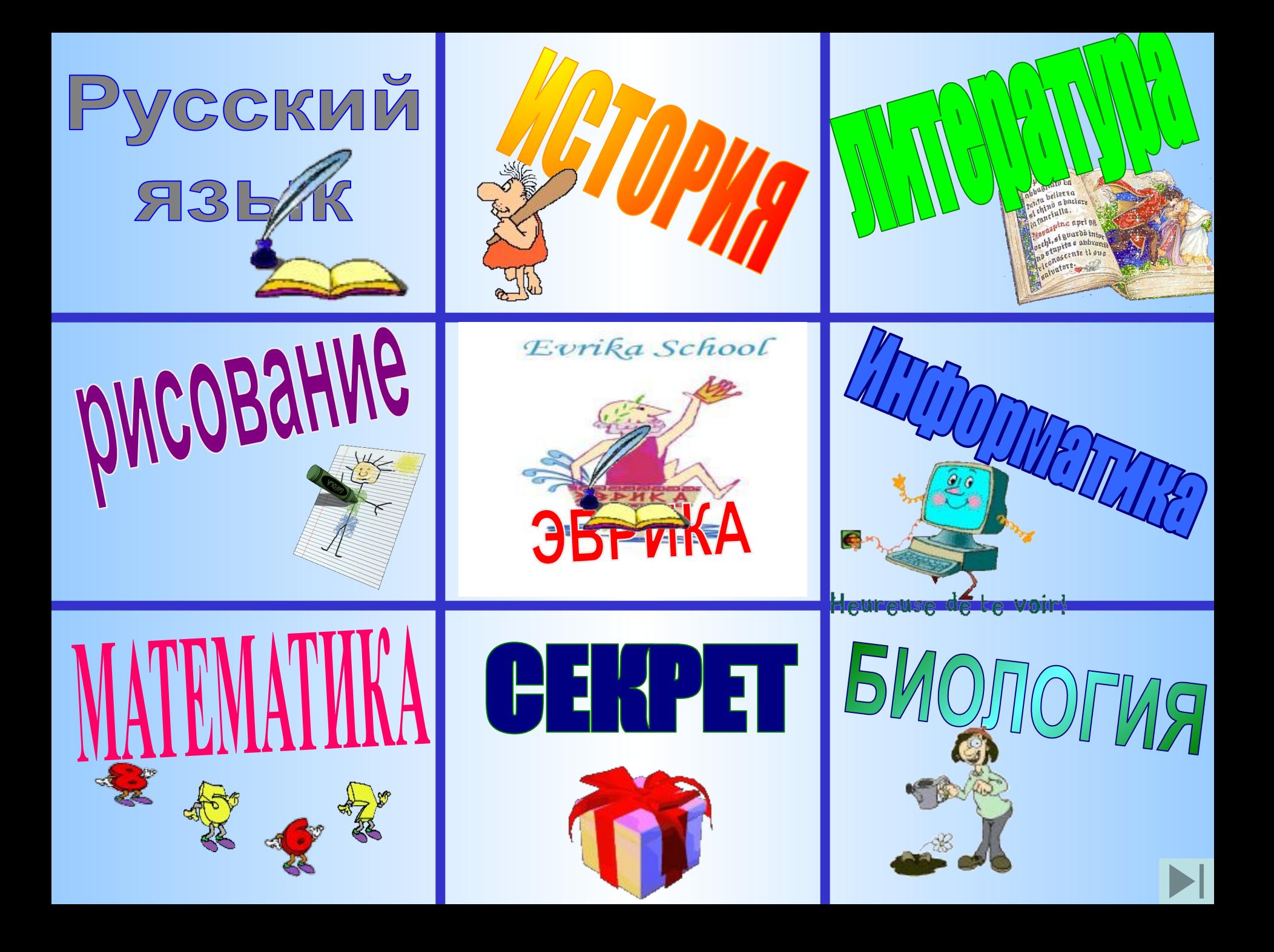

Русский язык **ДИКТАНТ** *Правило диктанта: Если утверждение верно, то необходимо записать знак /\ , если неверно – знак \_*

### **Диктант**

- 1. Любая позиционная система счисления имеет основание
- 2. В 16-ричной с.с. символ F используется для обозначения числа 15
- 3. Римская с.с. это позиционная с.с
- 4. Существует множество позиционных с.с., и они отличаются друг от друга алфавитами
- 5. В 7-ой с.с. для записи чисел используются цифры от 1 до 7

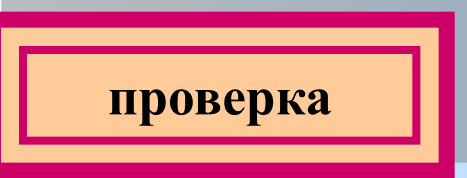

## **ОТВЕТ: /\ /\ \_ /\ \_**

## Литература **ПОЭЗИЯ В ЧИСЛАХ**

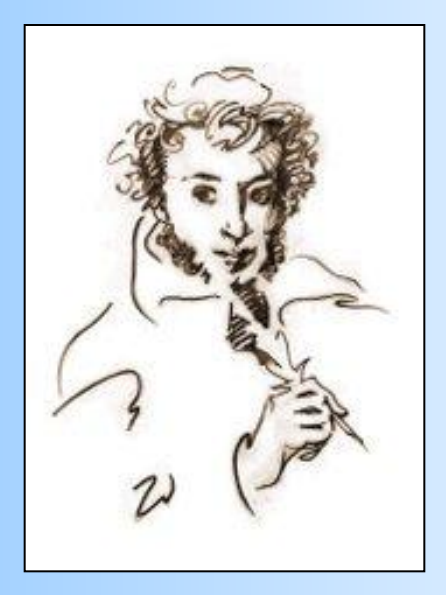

*А.С.Пушкин... 17 30 48 140 10 01 126 138 140 3 501 Веселые: 7 14 100 0 2 0 0 13 37 07 05 20 20 20! (Читать вслух и с выражением)* **(9-ная)**

**(8-ная)**

**ВОПРОС:** *В какой наименьшей системе счисления могут быть прочитаны эти стихотворения?*

# История

**Непозиционная система счисления встречается нам в исторических датах, памятниках архитектуры.**

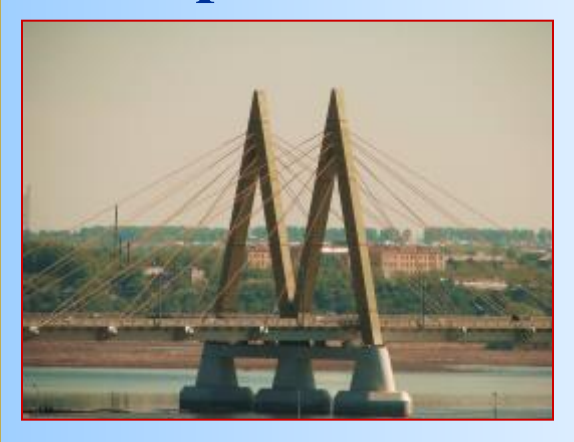

 **Мост Миллениум в г. Казани, построенный в честь тысячелетия города ( М – 1000)**

### **XXII Зимние олимпийские игры**

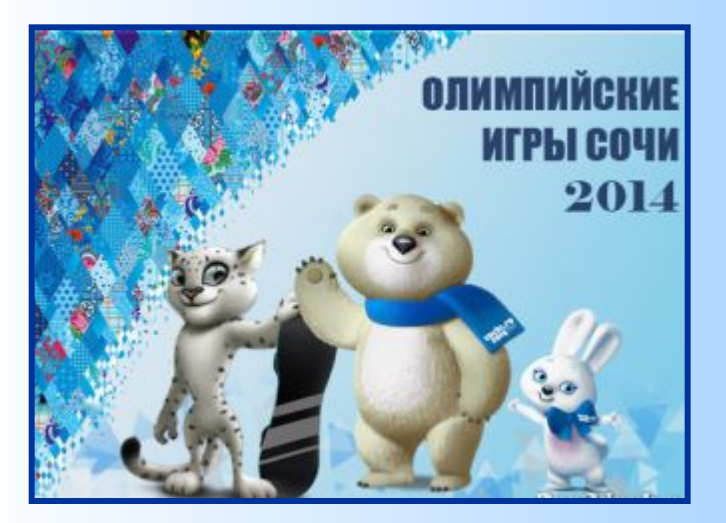

# **Математика**

*В поисках математической истины*

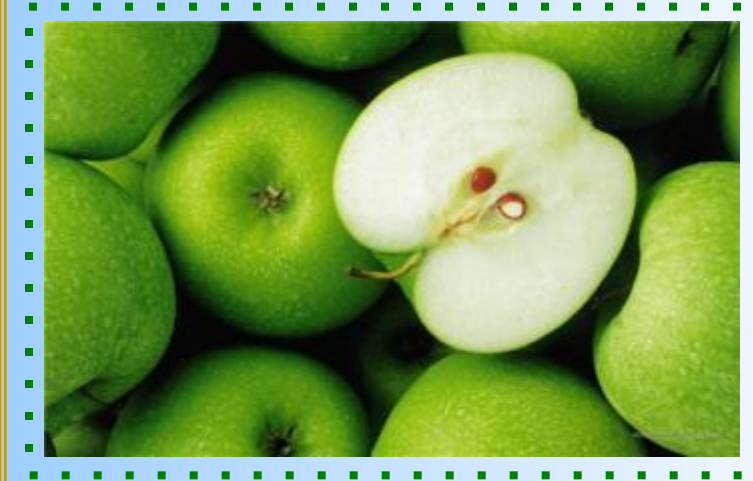

**Было 11 яблок. После того как каждое яблоко разрезали пополам, стало 110 половинок. Возможно ли это? Обоснуйте ответ.**

#### **Ответ:**

**Да, если считать числа в задаче представленными в**  двоичной системе счисления: 11<sub>2</sub>=1⋅2<sup>0</sup> + 1⋅2<sup>1</sup>=3<sub>10</sub>; **110**<sub>2</sub> =  $0 \cdot 2^0 + 1 \cdot 2^1 + 1 \cdot 2^2 = 2 + 4 = 6 \frac{10}{10}$ 

## Биология

*Понаблюдаем за рождением цветка: сначала появился один листочек, затем второй … и вот распустился бутон. Постепенно подрастая, цветок показывает нам некоторое двоичное число. Если вы до конца проследите за ростом цветка, то узнаете, сколько дней ему понадобилось, чтобы вырасти.*

**0**

**0**

**0**

 $\sim$  1

**0**

**0**

**1**

 $\sim$  1

**0**

 $1\sqrt{0}$ 

**0**

 $\mathbf{0}$  1

**0**

**0**

**Ответ: 100101010<sub>(2)</sub>=298** 

**0**

**0**

**0**

 $\sim$  1

**0**

PIZICOBATHZIB **Для каждой точки выполните перевод ее координат в десятичную систему счисления и отметьте точку на координатной плоскости. Правильно сделав перевод и соединив последовательно все точки, вы получите некоторый рисунок.** 

1  $(1_2, 101_2)$ , 2 $(2_8, 110_2)$ , 3 $(101_2, 110_2)$ ,  $4(7_8, 1001_2),$ 5 (1001<sub>2</sub>,1001<sub>2</sub>), 6 (111<sub>2</sub>,6<sub>8</sub>), 7 (1010<sub>2</sub>,6<sub>16</sub>), 8(B<sub>16</sub>,10<sub>8</sub>), 9(C<sub>16</sub>,10<sub>8</sub>), 10 (A<sub>16</sub>,100<sub>2</sub>), 11(111<sub>2</sub>,100<sub>2</sub>), 12(1001<sub>2</sub>,1<sub>2</sub>), **13**  $(7_8,1_8)$ , **14** $(101_2,100_2)$ , **15**  $(10_2,100_2)$ ,  $16(1_2, 101_2)$  $10$ 8 5  $\overline{3}$  $\mathbf{1}$  $1<sub>2</sub>$ 5. 10 13

#### **ОТВЕТ**

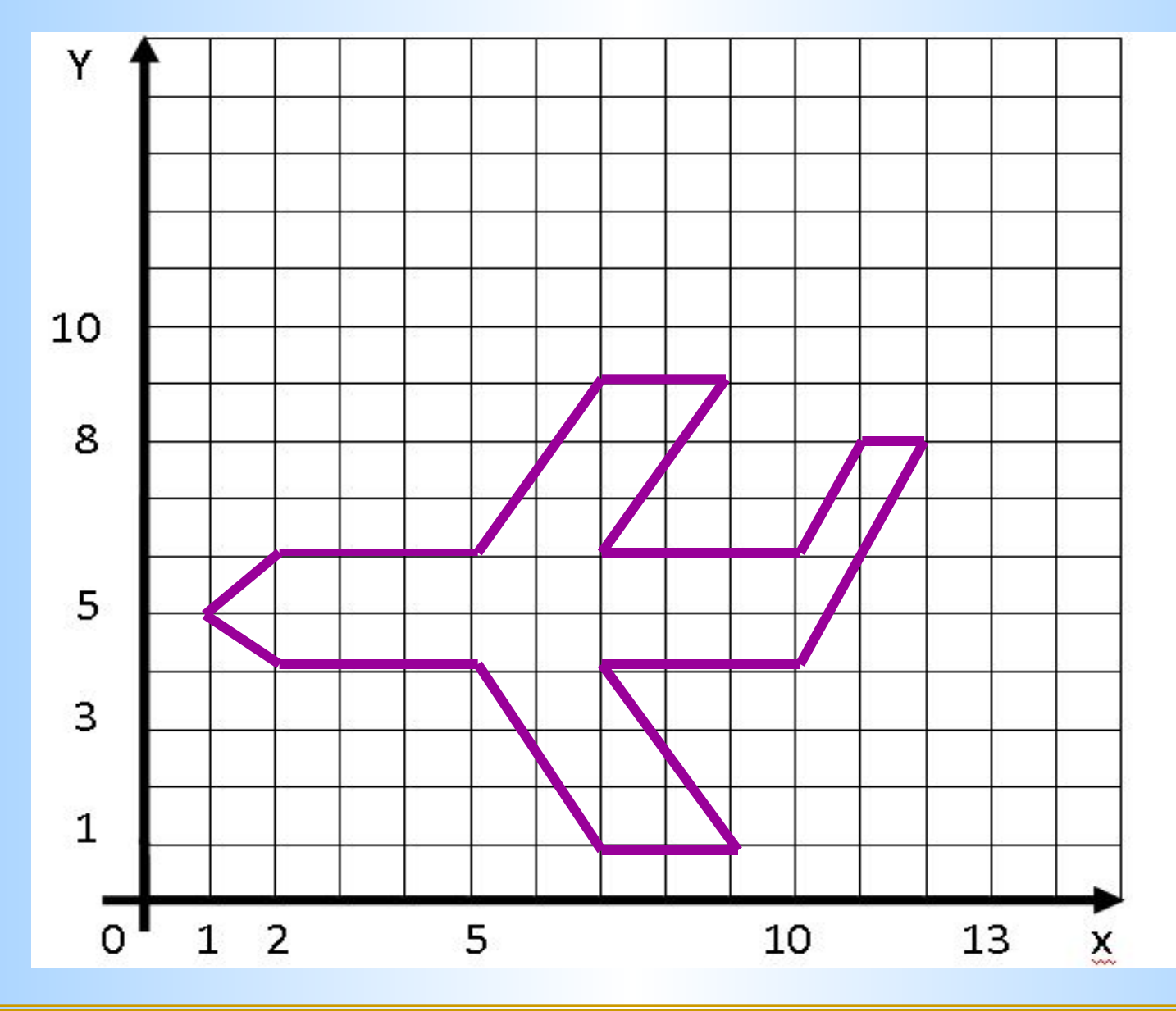

T

# Информатика **ВОПРОСЫ:**

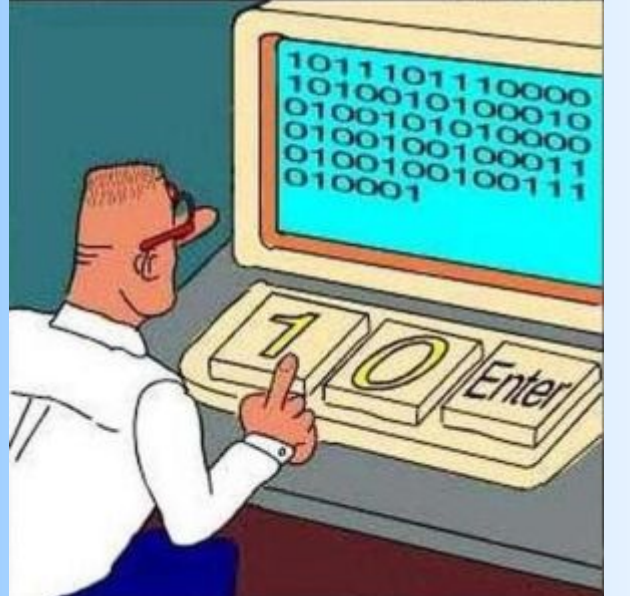

В какой с. с. удобно работать человеку?

В какой с.с представлена информация в памяти компьютера?

Почему компьютеру удобно работать в 2-ой с.с, а человеку в 10 с.с?

# Эврика!!!

*Определите четное число или нечетное:*

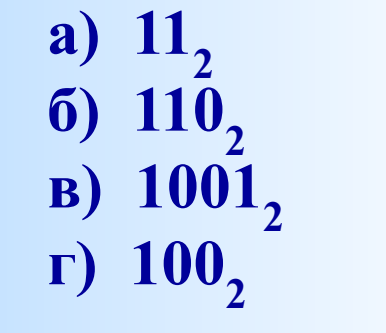

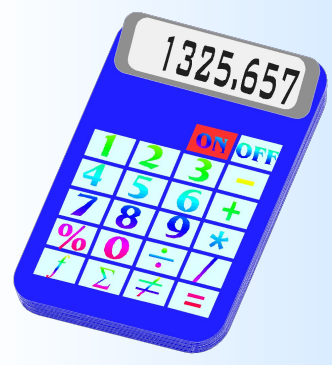

 *Сформулируйте критерий четности в двоичной системе.*

**Ответ: четное число в двоичной системе счисления оканчивается на 0, а нечетное – на 1. a**)  $11_2 = 3_{10}$ ; **6**)  $110_2 = 6_{10}$ ; **b**)  $1001_2 = 9_{10}$ ; **r**)  $100_2 = 4_{10}$ 

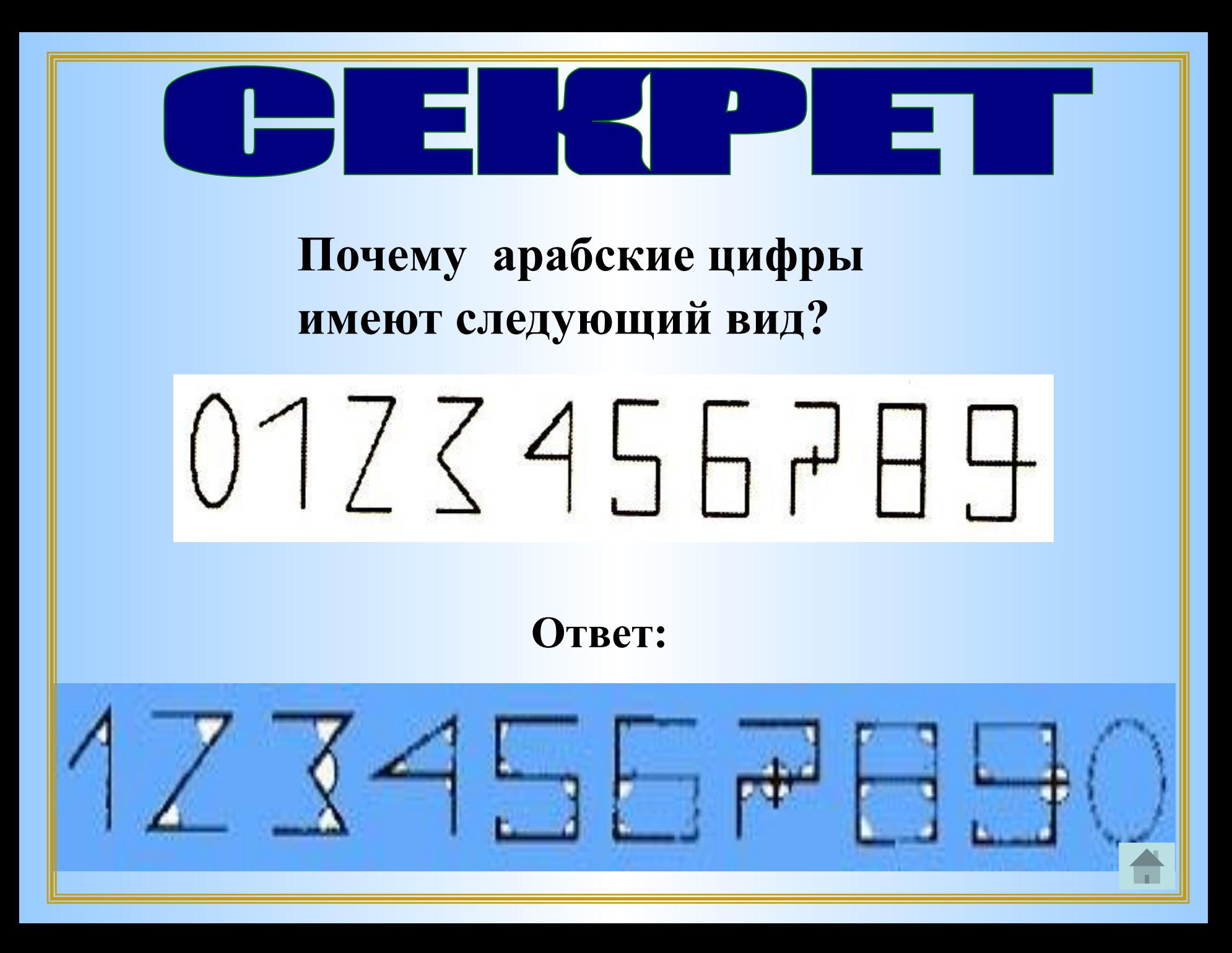

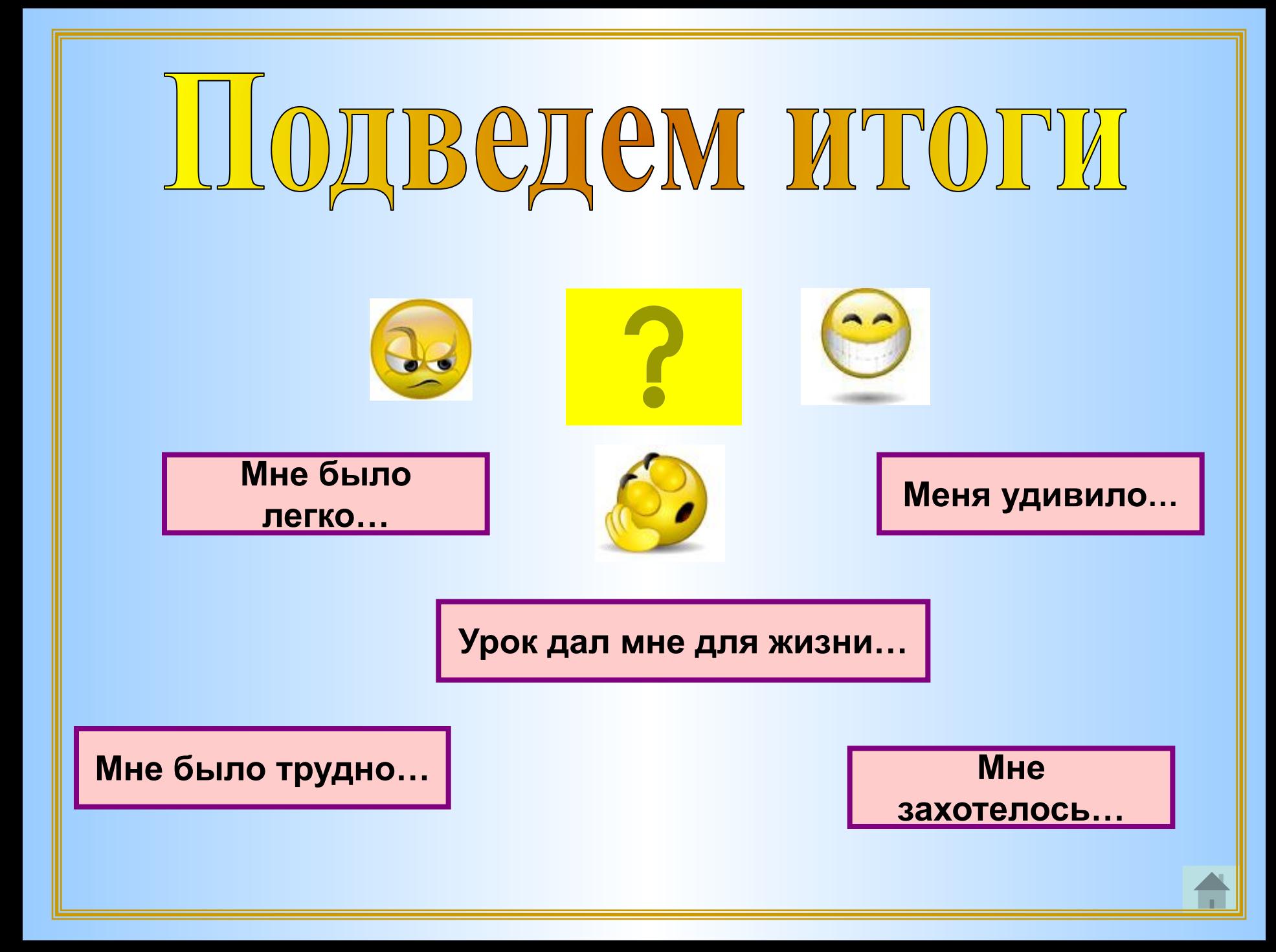

### *«Числа не управляют миром, но показывают, как управляется мир» И. Гете*

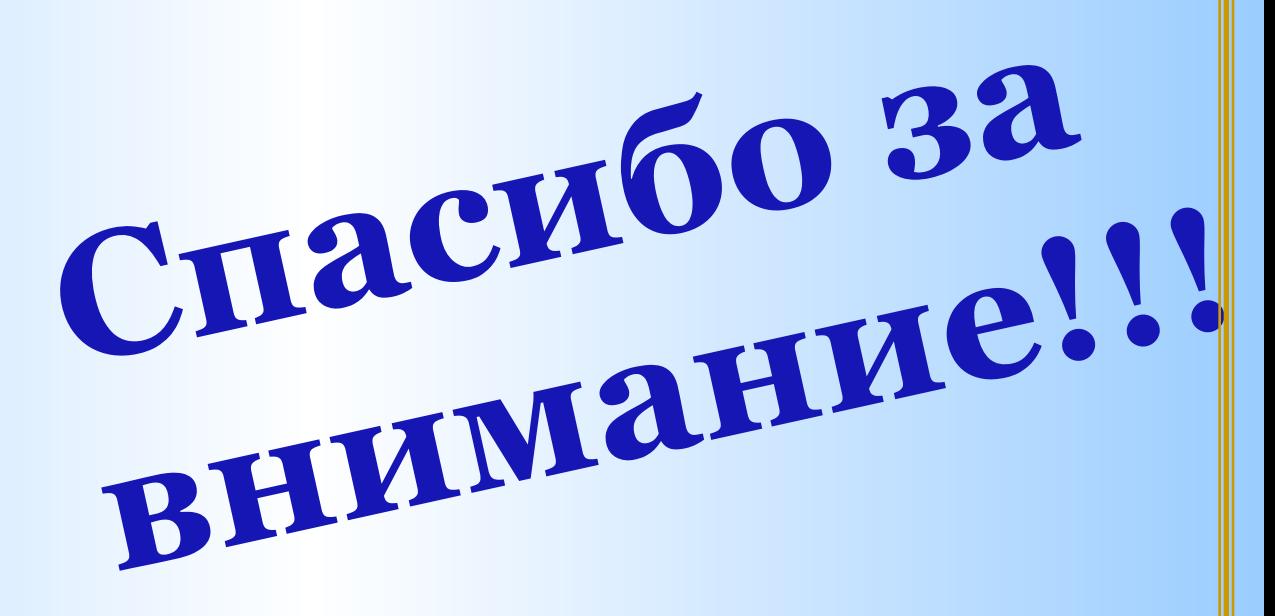

### Список литературы

#### **Основные источники информации:**

- 1. Семакин И.Г. Информатика. Базовый курс. 9 класс (2010 год)
- 2. Семакин И.Г. Задачник-практикум 7-11 класс (2010 год)
- 3. О.Л. Соколова Поурочные разработки по информатике (2006 год)

#### Картинки:

- *• http://praktikum7.narod.ru/images/p43\_evrika-2-.jpg*
- *• http://pozdravite.com.ua/images/image017.gif*
- *• http://www.aujk.de/wbb3/wcf/images/smilies/Arbeit%20(20).gif*
- *• http://s2.rimg.info/ac77cd90282a2e8ccd8fe03af91acdc9.gif*
- *• http://img10.proshkolu.ru/content/media/pic/std/4000000/3733000/3732774-56991e825 7be536d.gif*
- *• http://1asch1262.ucoz.ru/forumkartinki/41.2.gif*
- *• http://im0-tub-ru.yandex.net/i?id=125841586-26-72&n=21*
- *• http://s15.radikal.ru/i189/1204/91/fe6e61438274.gif*
- *• http://stat11.privet.ru/lr/082de6c75eb2660c7205e5ea46d1f526*
- *• http://www.pra3dnuk.ru/\_ph/6/161103872.jpg*
- *• http://russianmedik.com/public/album\_photo/0d/65/64a8\_7689.jpg?c=fade*
- *• http://belka.gorod.tomsk.ru/uploads/20549/1247709809/Yablochki.jpg*
- *• https://encrypted-tbn2.gstatic.com/images?q=tbn:ANd9GcQqKfhleaD8waqo78l8mvdTd BiZ-MkOPydo4pUx4kGXSbCVL4-LRA*